# **1Z0-809Q&As**

Java SE 8 Programmer II

# **Pass Oracle 1Z0-809 Exam with 100% Guarantee**

Free Download Real Questions & Answers **PDF** and **VCE** file from:

**https://www.leads4pass.com/1z0-809.html**

100% Passing Guarantee 100% Money Back Assurance

Following Questions and Answers are all new published by Oracle Official Exam Center

**C** Instant Download After Purchase

**83 100% Money Back Guarantee** 

365 Days Free Update

**Leads4Pass** 

800,000+ Satisfied Customers

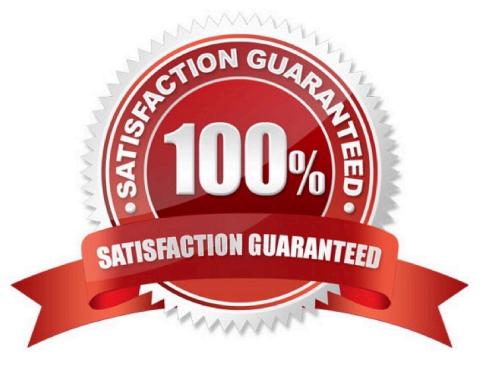

# **Leads4Pass**

## **QUESTION 1**

Given the definition of the Country class:

public class country {

public enum Continent {ASIA, EUROPE}

String name;

Continent region;

public Country (String na, Continent reg) {

 $name = na$ , region = reg;

```
}
```
public String getName () {return name;}

public Continent getRegion () {return region;}

```
}
```
and the code fragment:

List couList = Arrays.asList (

new Country ("Japan", Country.Continent.ASIA),

new Country ("Italy", Country.Continent.EUROPE),

new Country ("Germany", Country.Continent.EUROPE));

Map regionNames = couList.stream ()

.collect(Collectors.groupingBy (Country ::getRegion,

Collectors.mapping(Country::getName, Collectors.toList()))));

System.out.println(regionNames);

A. {EUROPE = [Italy, Germany], ASIA = [Japan]}

B. {ASIA = [Japan], EUROPE = [Italy, Germany]}

C. {EUROPE = [Germany, Italy], ASIA = [Japan]}

D. {EUROPE = [Germany], EUROPE = [Italy], ASIA = [Japan]}

Correct Answer: B

# **QUESTION 2**

### Given:

IntStream stream = IntStream.of (1,2,3); IntFunction inFu=  $x -> y -> x^*y$ ; //line n1 IntStream newStream = stream.map(inFu.apply(10)); //line n2 newStream.forEach(System.output::print); Which modification enables the code fragment to compile? A. Replace line n1 with: IntFunction inFu =  $x \rightarrow y \rightarrow x^*y$ ; B. Replace line n1 with: IntFunction inFu =  $x \rightarrow y \rightarrow x^*y$ ; C. Replace line n1 with: BiFunction inFu =  $x \rightarrow y \rightarrow x^*y$ ; D. Replace line n2 with: IntStream newStream = stream.map(inFu.applyAsInt (10)); Correct Answer: B

# **QUESTION 3**

#### Given:

class UserException extends Exception { } class AgeOutOfLimitException extends UserException { }

and the code fragment:

class App { public void doRegister(String name, int age)

 throws UserException, AgeOutOfLimitException { if (name.length () = 60) { throw new AgeOutOfLimitException (); } else { System.out.println("User is registered.");

- } } public static void main(String[ ] args) throws UserException {
- App  $t = new App$  ();  $t.doRegister("Mathew", 60); }$
- What is the result?
- A. User is registered.
- B. An AgeOutOfLimitException is thrown.
- C. A UserException is thrown.
- D. A compilation error occurs in the main method.

Correct Answer: B

# **Leads4Pass**

# **QUESTION 4**

Given the code fragment:

```
ProductCode<Number, Integer> c1 = new ProductCode<Number, Integer>(); /* c1
instantiation */
ProductCode<Number, String> c2 = new ProductCode<Number, String>();
                                                                    /* c2instantiation */
```
You have been asked to define the ProductCode class. The definition of the ProductCode class must allow c1 instantiation to succeed and cause a compilation error on c2 instantiation.

Which definition of ProductCode meets the requirement?

A.

# B.

```
class ProductCode<T, S<Integer>> {
     T_{c1}S<sub>c2</sub>;
\cdotclass ProductCode<T, S extends T> {
     T_{c1}S<sub>c2</sub>;
\rightarrowC. class ProductCode<T, S> {
         T_{c1}S_{C2}\frac{1}{2}D. class ProductCode<T, S super T> {
         T_{c1}S<sub>c2</sub>;
    3
```
C. D.

Correct Answer: B

# **QUESTION 5**

Given that these files exist and are accessible:

```
/company/emp/info.txt
/company/emp/benefits/bl.txt
```
and given the code fragment:

#### **https://www.leads4pass.com/1z0-809.html Leads4Pass** 2024 Latest leads4pass 1Z0-809 PDF and VCE dumps Download

 $11$  line n1 stream.forEach(s -> System.out.print(s));

Which code fragment can be inserted at line n1 to enable the code to print only /company/emp?

A. Stream stream = Files.list (Paths.get ("/company"));

B. Stream stream = Files.find( Paths.get ("/company"), 1, (p,b) –andgt; b.isDirectory (), FileVisitOption.FOLLOW\_LINKS);

C. Stream stream = Files.walk (Paths.get ("/company"));

D. Stream stream = Files.list (Paths.get ("/company/emp"));

Correct Answer: B

[Latest 1Z0-809 Dumps](https://www.leads4pass.com/1z0-809.html) [1Z0-809 PDF Dumps](https://www.leads4pass.com/1z0-809.html) [1Z0-809 VCE Dumps](https://www.leads4pass.com/1z0-809.html)